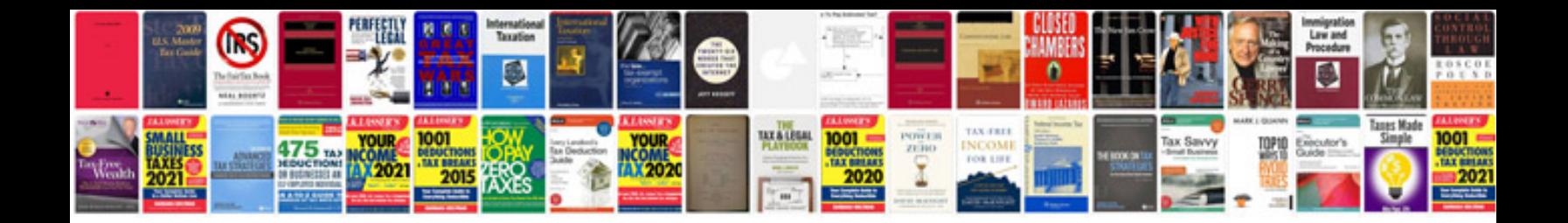

**Appliance service manuals download**

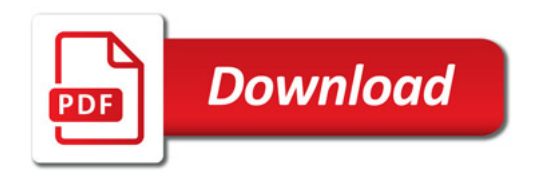

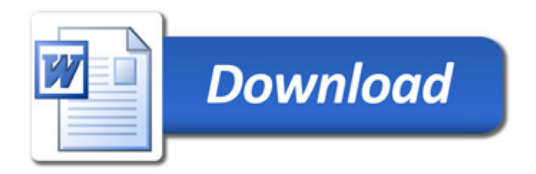